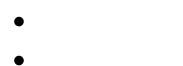

- 
- $\circ$
- 
- 
- 
- 
- 
- 
- 
- 
- 
- 
- 
- 
- 
- 
- 
- 
- 
- 
- 

 $z\Box$ 

 $\bullet$ **↑ : おもともには** ものは はんでん ものは はんじょう はんしょう はんしょう はんしょう はんしょう はんしょう はんしょう はんしょう はんしょう はんしょう はんしょう はんしょう はんしょう はんしょう はんしょう

 $\bullet$ 

 ${\sf y}\square$ 

 $\circ$ 

- **2. さんちゃく きんちゃく きんちゃく きんちゃく きんちゃく きんちゃく きんちゃく きんちゃく きんちゃく きんちゃく きんちゃく きんちゃく きんちゃく きんちゃく きんちゃく きんちゃく きんちゃく きんちゃく きんちゃく きんちゃく きんちゃく きんちゃく きんちゃく きんちゃく きんちゃく きんちゃく きんちゃく きんちゃく きんちゃく きんちゃく きんちゃく きんちゃく きんちゃく きんちゃく きんちゃく きんちゃく**  $\circ$
- $\circ$  $\times$   $\Box$
- $\bullet$ **180 asset 2012 asset 2013 asset 2013 asset 2013 asset 2013 asset 2013 asset 2013 asset 2013 asset 2013 asset 20**
- 
- $\bullet$
- 
- $\bullet$ **前後 加速度?** : 端末 前後方向にかかっている重力加速度 します。  $\circ$  $z[]$
- $y$
- $\bullet$ **上下 加速度?** : 端末 上下方向にかかっている重力加速度 します。  $\circ$
- $\circ$  $x$
- **左右 加速度?** : 端末 左右方向にかかっている重力加速度 します。  $\bullet$
- $\bullet$

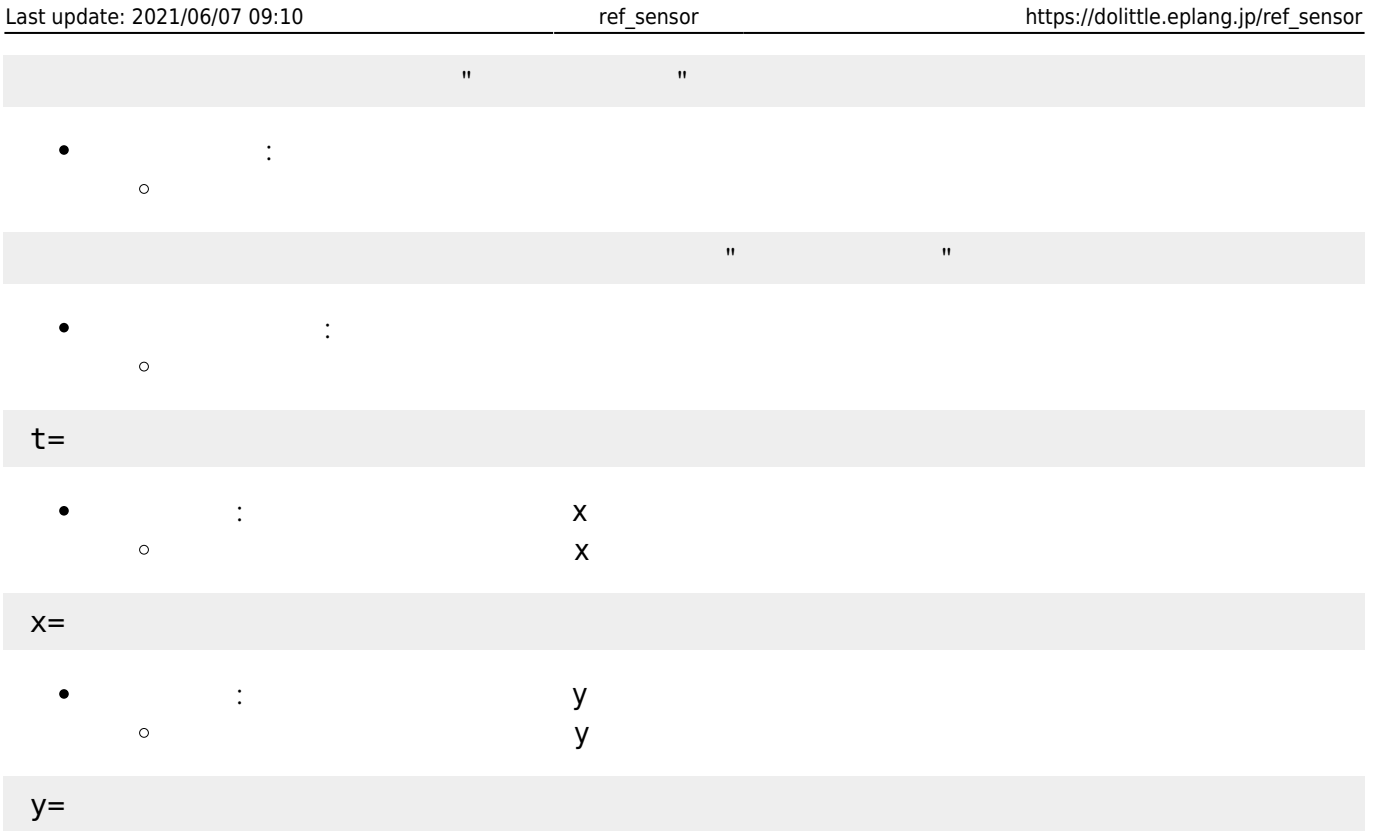

From: <https://dolittle.eplang.jp/>-

Permanent link: **[https://dolittle.eplang.jp/ref\\_sensor](https://dolittle.eplang.jp/ref_sensor)**

Last update: **2021/06/07 09:10**

 $\pmb{\times}$